# *Pulp - Issue #2520*

# *credentials in feed URL are not url-unquoted*

01/10/2017 03:37 PM - mhrivnak

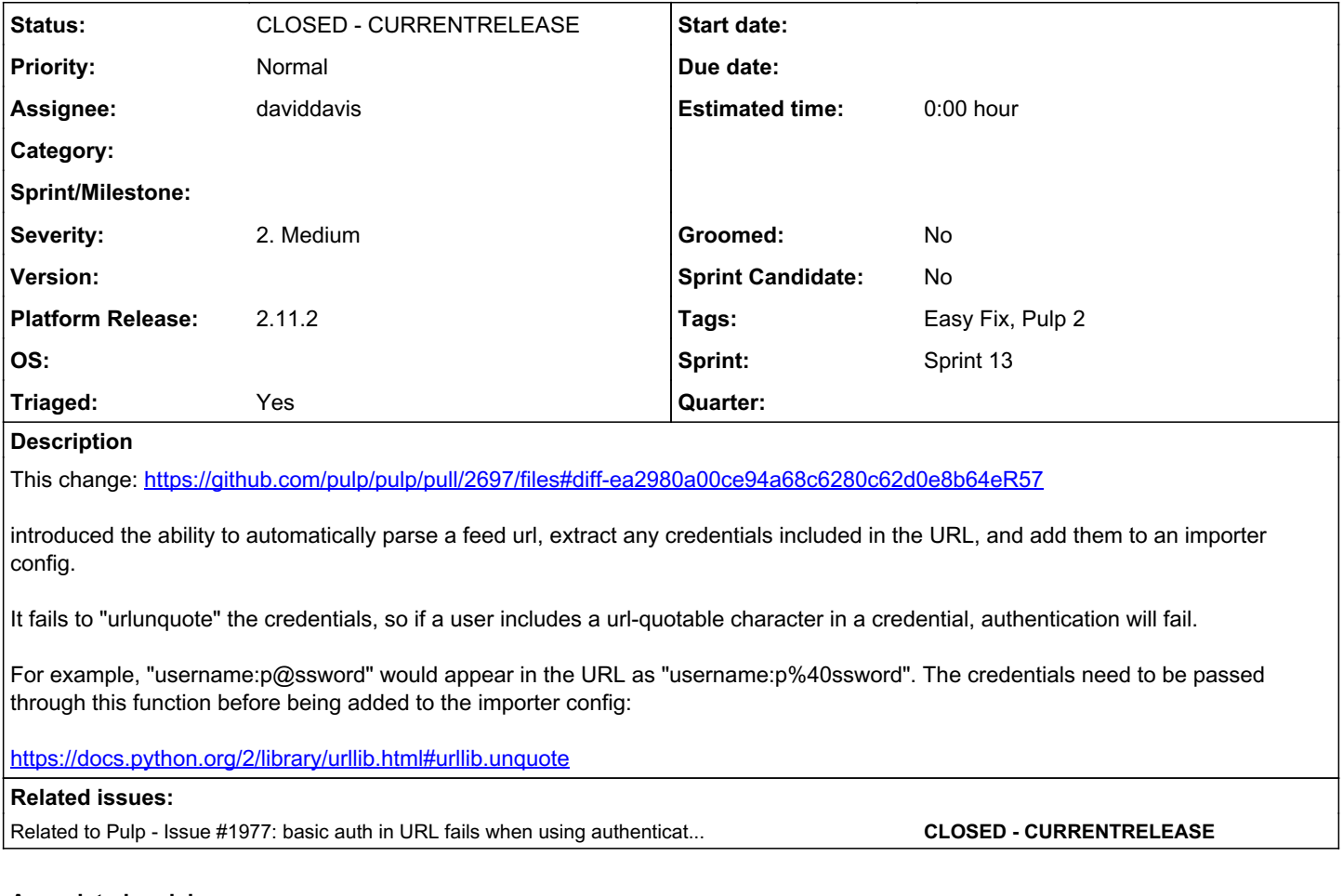

# *Associated revisions*

## *Revision dd4e4916 - 01/12/2017 05:37 PM - daviddavis*

URL unquote escaped credentials in feed URL

fixes #2520<https://pulp.plan.io/issues/2520>

### *Revision dd4e4916 - 01/12/2017 05:37 PM - daviddavis*

URL unquote escaped credentials in feed URL

fixes #2520<https://pulp.plan.io/issues/2520>

# *History*

## *#1 - 01/10/2017 03:41 PM - mhrivnak*

*- Related to Issue #1977: basic auth in URL fails when using authenticated proxy added*

## *#2 - 01/10/2017 04:42 PM - bizhang*

- *Sprint/Milestone set to 31*
- *Triaged changed from No to Yes*

## *#3 - 01/11/2017 08:38 PM - daviddavis*

- *Status changed from NEW to ASSIGNED*
- *Assignee set to daviddavis*

# *#4 - 01/11/2017 08:59 PM - daviddavis*

What if the user's password in the URL is actually p%40ssword and not p@ssword? For example, before this change:

```
pulp-admin rpm repo create --repo-id test --feed "http://usern%40me:password@example.com/repo"
pulp-admin rpm repo list --repo-id test --details
...
Basic Auth Username: usern%40me
```
#### After this change:

```
pulp-admin rpm repo create --repo-id test --feed "http://usern%40me:password@example.com/repo"
pulp-admin rpm repo list --repo-id test --details
...
Basic Auth Username: usern@me
```
#### Two possible solutions:

1. Mandate that users pass in feed as a url quoted string (in this case usern%2540me) 2. Have pulp-admin convert any feed url passed in to its url quoted equivalent and send it to the server

# *#5 - 01/11/2017 09:06 PM - mhrivnak*

I like the edge-case scrutiny. :)

I like solution 1. We should require the user to construct correct URLs. If they put a string in the URL that conflicts with standard URL quoting, that's just incorrect.

## *#6 - 01/12/2017 02:33 PM - daviddavis*

*- Status changed from ASSIGNED to POST*

<https://github.com/pulp/pulp/pull/2909>

### *#7 - 01/13/2017 03:12 PM - daviddavis*

*- Status changed from POST to MODIFIED*

Applied in changeset pulpldd4e4916c61afba6b5603b02a6dad83719964ebb.

### *#8 - 01/17/2017 08:32 PM - semyers*

*- Platform Release set to 2.11.2*

### *#9 - 01/23/2017 11:49 PM - semyers*

*- Status changed from MODIFIED to 5*

## *#11 - 01/31/2017 01:05 AM - semyers*

*- Status changed from 5 to CLOSED - CURRENTRELEASE*

### *#12 - 03/08/2018 08:26 PM - bmbouter*

*- Sprint set to Sprint 13*

### *#13 - 03/08/2018 08:27 PM - bmbouter*

*- Sprint/Milestone deleted (31)*

### *#14 - 04/15/2019 10:22 PM - bmbouter*

*- Tags Pulp 2 added*